#### МИНИСТЕРСТВО НАУКИ И ВЫСШЕГО ОБРАЗОВАНИЯ РОССИЙСКОЙ ФЕДЕРАЦИ ФЕДЕРАЛЬНОЕ ГОСУДАРСТВЕННОЕ АВТОНОМНОЕ ОБРАЗОВАТЕЛЬНОЕ УЧРЕЖДЕНИЕ ВЫСШЕГО ОБРАЗОВАНИЯ «НАЦИОНАЛЬНЫЙ ИССЛЕДОВАТЕЛЬСКИЙ ТОМСКИЙ ПОЛИТЕХНИЧЕСКИЙ **УНИВЕРСИТЕТ»**

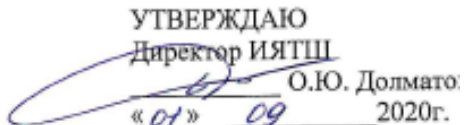

#### РАБОЧАЯ ПРОГРАММА ДИСЦИПЛИНЫ **ПРИЕМ 2019г.** ФОРМА ОБУЧЕНИЯ очная Творческий проект

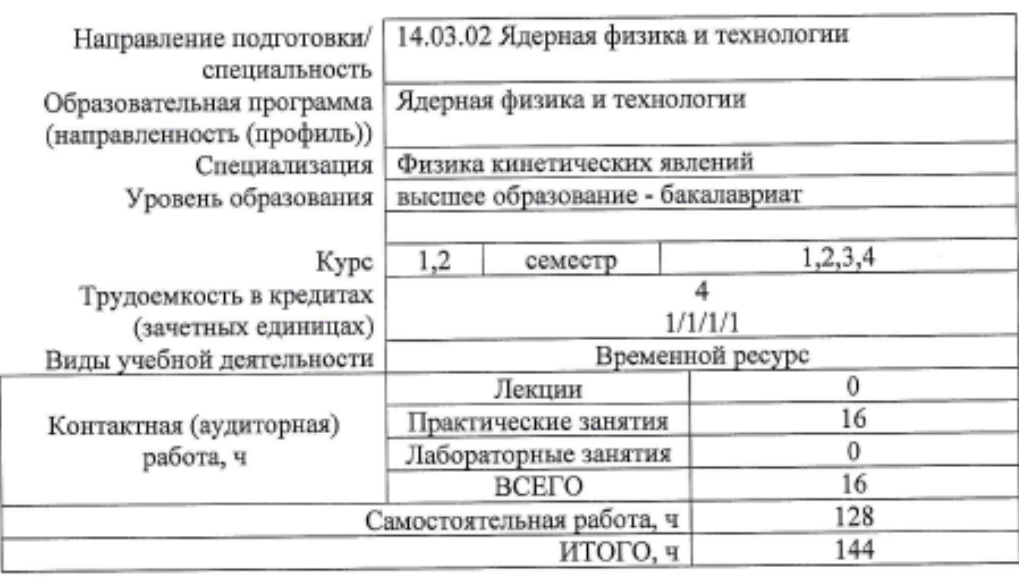

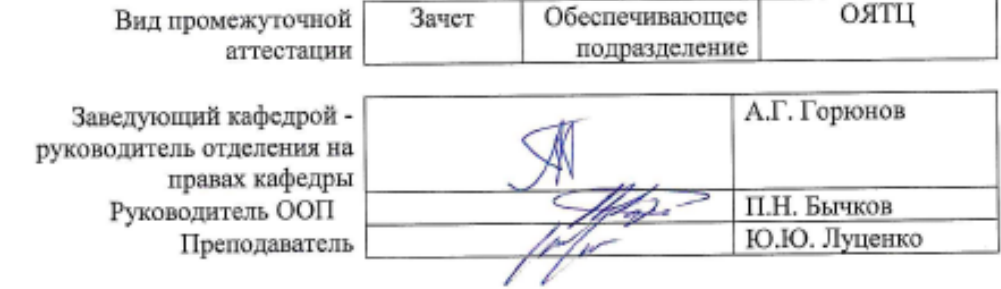

2020г.

# 1. Цели освоения дисциплины

Целями освоения дисциплины является формирование у обучающихся определенного ООП (п. 5 Общей характеристики ООП) состава компетенций для подготовки к профессиональной деятельности.

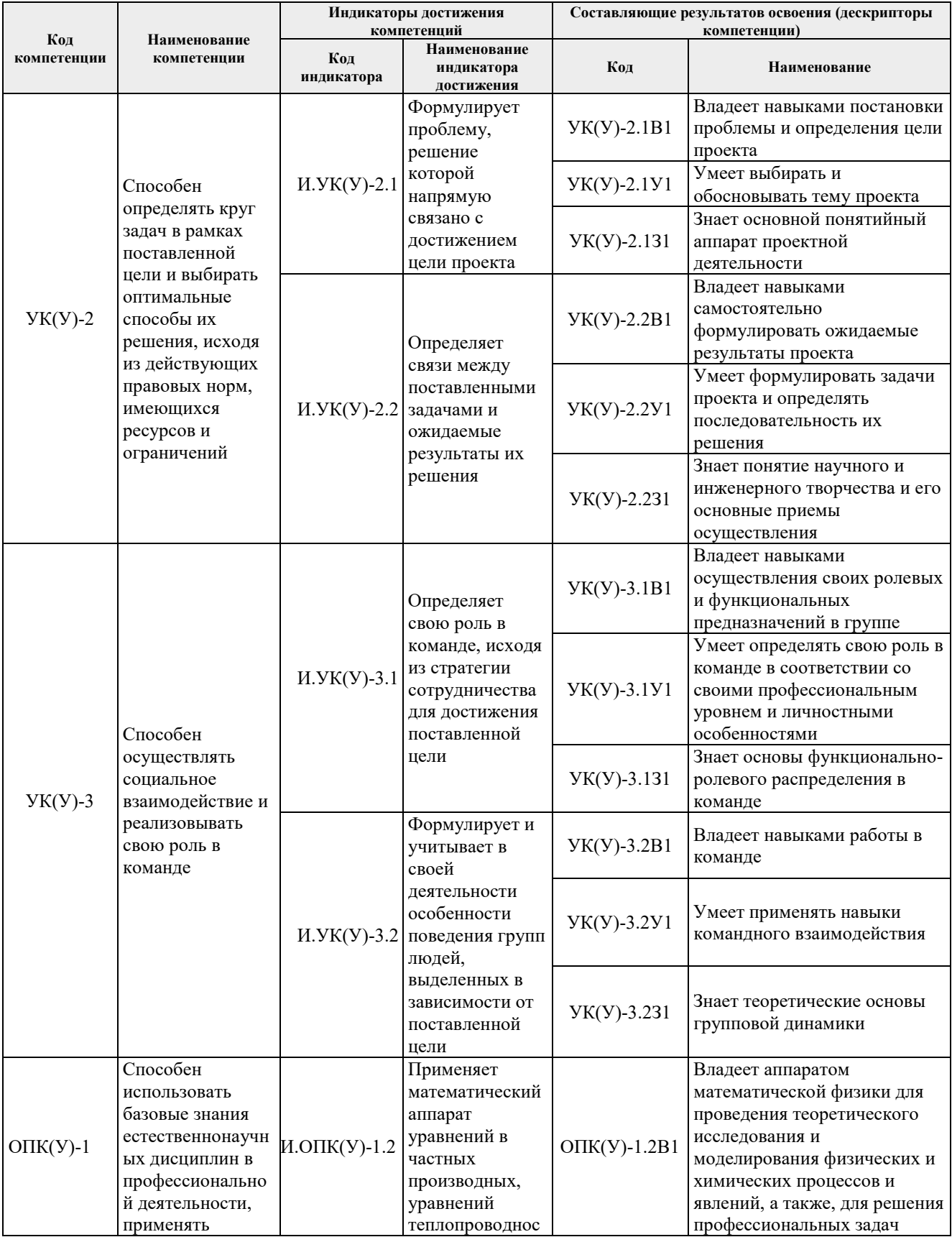

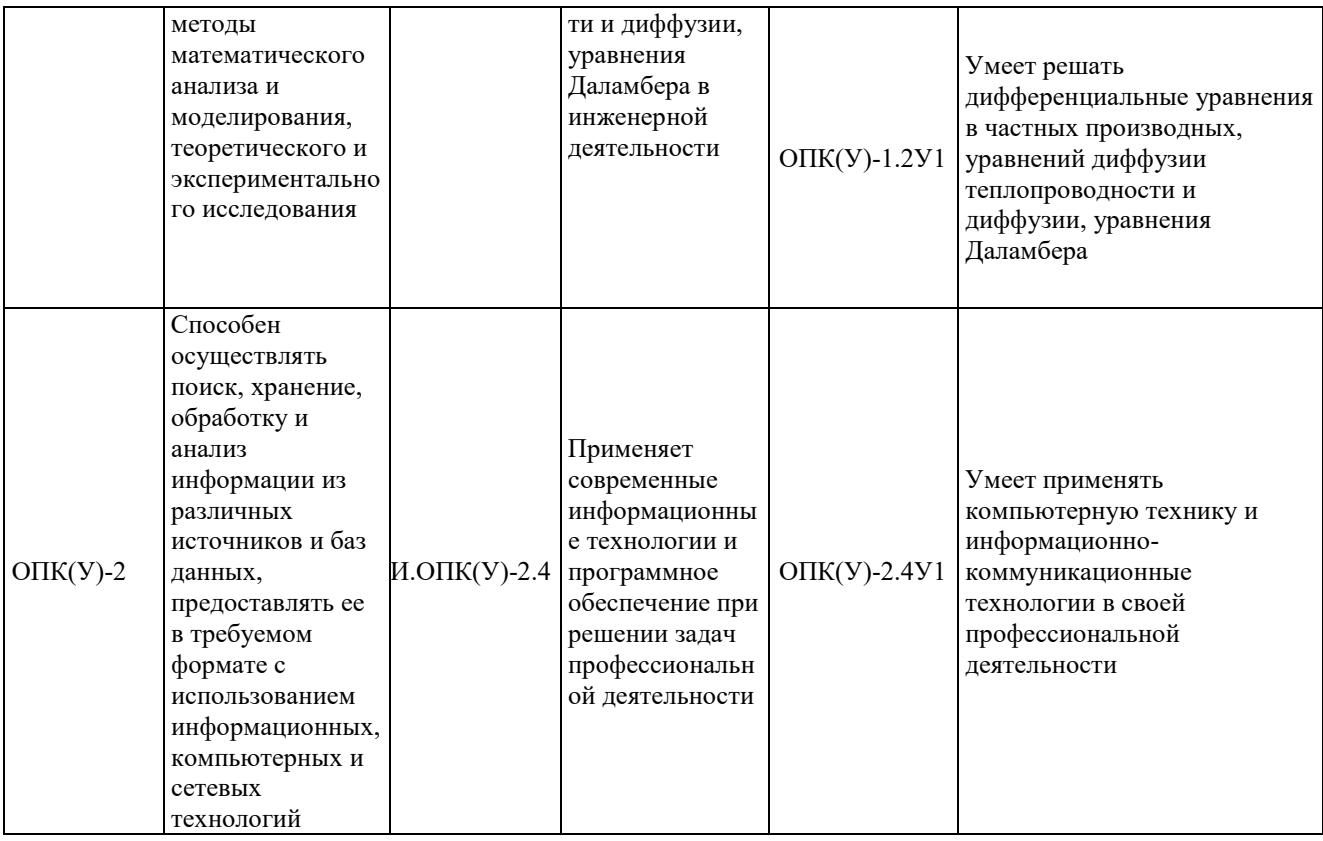

# **2. Место дисциплины (модуля) в структуре ООП**

Дисциплина относится к базовой части Блока 1 учебного плана образовательной программы.

# **3. Планируемые результаты обучения по дисциплине**

После успешного освоения дисциплины будут сформированы результаты обучения:

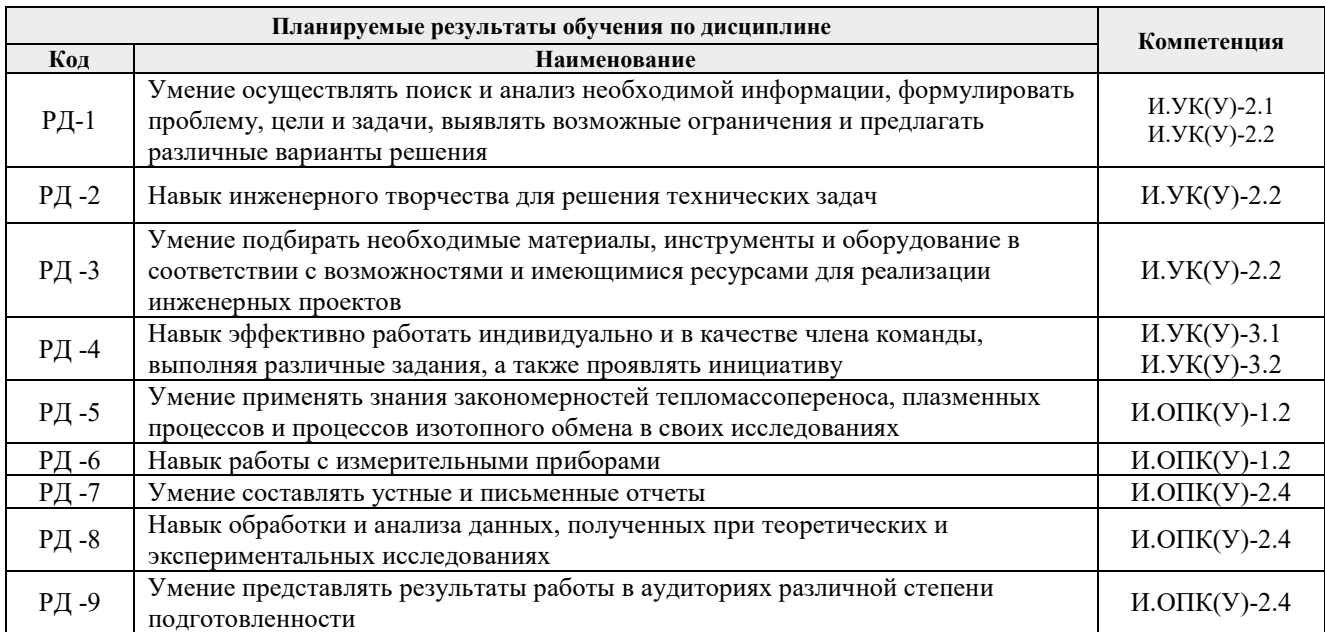

Оценочные мероприятия текущего контроля и промежуточной аттестации представлены в календарном рейтинг-плане дисциплины.

#### **4. Структура и содержание дисциплины**

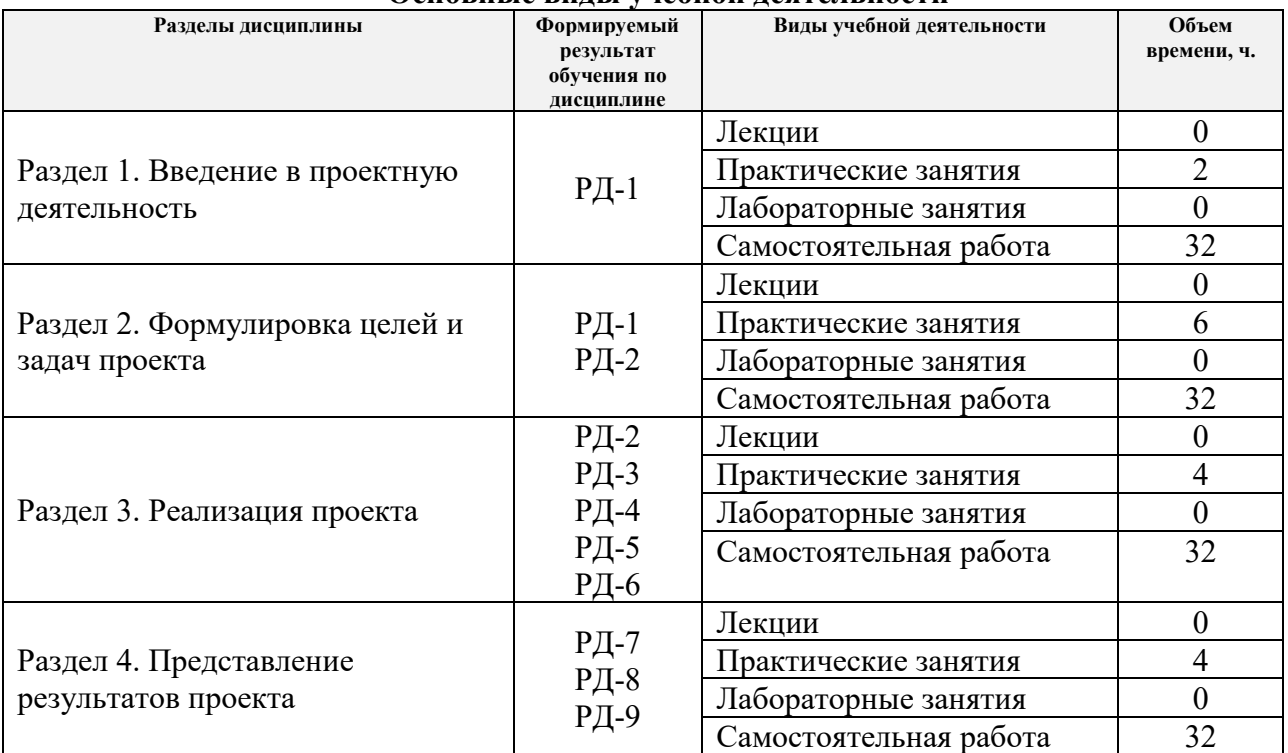

#### **Основные виды учебной деятельности**

Содержание разделов дисциплины:

Содержание разделов дисциплины:

### **Раздел 1. Введение в проектную деятельность**

Знакомство с основами проектной деятельности. Виды проектов. Этапы выполнения творческих проектов. Требования к результатам проектной деятельности и критерии оценивания. Выбор группы, координатора темы, поиск информации, определение цели проекта.

#### **Раздел 2. Формулировка целей и задач проекта**

Методы отбора идей для реализации в проекты. Постановка целей и задач проекта. Принцип SMART и формулирование ожидаемых результатов. Планирование реализации проекта. Определение необходимых ресурсов – временных, материально-технических, трудовых, финансовых.

#### **Раздел 3. Реализация проекта**

Творческое решение проблем. Выбор способов решений поставленных задач для реализации проекта, создание устройства, алгоритма или модели.

#### **Раздел 4. Представление результатов проекта**

Оформление отчетности по ГОСТ и презентации, доклад по выполненной работе, выступление на конференции.

#### **5. Организация самостоятельной работы студентов**

Самостоятельная работа студентов при изучении дисциплины (модуля) предусмотрена в следующих видах и формах:

Работа с лекционным материалом, поиск и обзор литературы и электронных

источников информации по индивидуально заданной проблеме курса;

Работа в электронном курсе (изучение теоретического материала, выполнение индивидуальных заданий и контролирующих мероприятий и др.);

- − Подготовка к практическим занятиям;
- − Подготовка к оценивающим мероприятиям.

# **6. Учебно-методическое и информационное обеспечение дисциплины 6.1. Учебно-методическое обеспечение**

## **Основная литература**

- 1. Луценко Ю.Ю. Физика кинетических явлений: учебное пособие для вузов / Ю. Ю. Луценко; Национальный исследовательский Томский политехнический университет (ТПУ). — Томск: Изд-во ТПУ, 2015. — 109 с.
- 2. Спектральные методы исследований: учебное пособие [Электронный ресурс] / Национальный исследовательский Томский политехнический университет (ТПУ); сост. В. Ф. Мышкин, Д. А. Ижойкин. — 1 компьютерный файл (pdf; 3.4 MB). — Томск: Изд-во ТПУ, 2014.– Режим доступа: <http://www.lib.tpu.ru/fulltext2/m/2015/m158.pdf>
- 3. Баранов В.Ю. Изотопы: свойства, получение, применение. В 2-х томах. Москва: Физматлит, 2005.
- 4. Орлов А.А. Разделение изотопов урана: учебное пособие для вузов [Электронный ресурс] / А. А. Орлов, А. В. Абрамов; Национальный исследовательский Томский политехнический университет (ТПУ). — 1 компьютерный файл (pdf; 1.9 MB). — Томск: Изд-во ТПУ, 2010.– Режим доступа: <http://www.lib.tpu.ru/fulltext2/m/2011/m274.pdf>
- 5. [Дульзон, А. А.](http://catalog.lib.tpu.ru/files/names/document/RU/TPU/pers/21958) Управление проектами: учебное пособие / А. А. Дульзон; Национальный исследовательский Томский политехнический университет (ТПУ). — 3-е изд., перераб. и доп. —Томск: Изд-во ТПУ, 2010. — URL: [http://www.lib.tpu.ru/fulltext2/m/2011/m320.pdf.](http://www.lib.tpu.ru/fulltext2/m/2011/m320.pdf)

#### **Дополнительная литература:**

- 1. Каренгин А.Г. Физика и химия газоразрядной плазмы. //Учебное пособие. Томск: ТПУ, 2010. –150с.
- 2. Каренгин А.Г. Физика и техника низкотемпературной плазмы. //Учебное пособие. Томск: ТПУ, 2008. –140с.
- 3. Луценко Ю.Ю. Электродинамика высокочастотных разрядов емкостного типа: учебное пособие [Электронный ресурс] / Ю. Ю. Луценко; Национальный исследовательский Томский политехнический университет. — 1 компьютерный файл (pdf; 2 047 KB). — Томск: Изд-во ТПУ, 2018.– Режим доступа <http://www.lib.tpu.ru/fulltext2/m/2018/m019.pdf>
- 4. Управление проектами: конспект лекций: учебное пособие / Национальный исследовательский Томский политехнический университет (ТПУ); сост. С. В. Маслова. —Томск: Изд-во ТПУ, 2013. — URL: [http://www.lib.tpu.ru/fulltext2/m/2014/m145.pdf.](http://www.lib.tpu.ru/fulltext2/m/2014/m145.pdf)
- 5. Кокуева Ж.М. Управление проектами: учебное пособие/ Ж.М. Кокуева, В.В. Яценко. Москва: МГТУ им. Н.Э. Баумана, 2015. – 17с. Текст электронный//Лань: электроннобиблиотечная система – Режим доступа из корпоративной сети ТПУ – URL: https://e.lanbook.com/book/103471.
- 6. Отчет о научно-исследовательской работе. Структура и правила оформления. ГОСТ 7.32- 2001. – Введ. 01.07.2002. – М., 2001. [http://kodeks.lib.tpu.ru/docs/d?nd=1200027380.](http://kodeks.lib.tpu.ru/docs/d?nd=1200027380)
- 7. Электронный курс «Принципы эргономики в представлении технической информации» http://stud.lms.tpu.ru/course/view.php?id=1848.
- 1.

# **6.2 Информационное обеспечение**

Internet-ресурсы (в т.ч. в среде LMS MOODLE и др. образовательные и библиотечные ресурсы):

1. Электронный курс «Творческий проект»

<https://stud.lms.tpu.ru/course/view.php?id=2130>

- 2. Автоматизированное планирование. URL: [www.doodle.com](http://www.doodle.com/)
- 3. Интеллект-карты. URL: [www.mindmeister.com](http://www.mindmeister.com/)
- 4. Управление идеями. URL[:](http://www.mind42.com/) [www.mind42.com](http://www.mind42.com/)
- 5. Совместное выполнение проектов. URL: [www.trello.com](http://www.trello.com/)
- 6. Профессиональное программное обеспечение для составления карт проекта.URL[:](http://www.xmind.net/) [www.xmind.net](http://www.xmind.net/)
- 7. Средство управления проектами в небольших компаниях. URL[:](http://www.basecamp.com/) [www.basecamp.com](http://www.basecamp.com/)
- 8. Облачный офис для управления документами и совместной работы онлайн. URL[:](http://www.teamlab.com/) [www.teamlab.com](http://www.teamlab.com/)
- 9. Веб-сервис для организации командной работы над проектами. URL: [www.teamer.ru](http://www.teamer.ru/)
- 10. Интернет-презентации. URL: [www.animoto.com](http://www.animoto.com/)
- 11. Электронно-библиотечная система «Лань» <https://e.lanbook.com/>
- 12. Электронно-библиотечная система «ZNANIUM.COM» <https://new.znanium.com/>
- 13. Электронно-библиотечная система «Юрайт» <https://urait.ru/>
- 14. Электронно-библиотечная система «Консультант студента» <http://www.studentlibrary.ru/>

Лицензионное программное обеспечение (в соответствии с **Перечнем лицензионного программного обеспечения ТПУ**):

ownCloud Desktop Client; 7-Zip; Adobe Acrobat Reader DC; Adobe Flash Player; AkelPad; Cisco Webex Meetings; Document Foundation LibreOffice; Far Manager; Google Chrome; Mozilla Firefox ESR; Tracker Software PDF-XChange Viewer; WinDjView; XnView Classic; Zoom Zoom; Microsoft Office 2016 Standard Russian Academic; Notepad++; Amazon Corretto JRE 8; Autodesk 3ds Max 2020 Education; Autodesk AutoCAD Mechanical 2020 Education; Autodesk Inventor Professional 2020 Education; Dassault Systemes SOLIDWORKS 2020 Education; Microsoft Office 2007 Standard Russian Academic;

| $N_2$ | Наименование специальных                                                                                                    | Наименование оборудования                                                                                                    |
|-------|----------------------------------------------------------------------------------------------------|----------------------------------------------------------------------------------------------------|
|       | помещений                                                                                                    |                                                                                                    |
| 1.    | проведения учебных<br>Аудитория для<br>занятий<br>курсового<br>типов,<br><b>BCCX</b><br>проектирования, консультаций, текущего<br>контроля и промежуточной аттестации<br>лаборатория)<br>(научная<br>634028, Томская область, г. Томск,<br>Ленина проспект, д. 2, ауд. 001А<br>(Учебный корпус №10) | Высокочаст.цифр/ инфрокрасный пирометр IPE140/45 - 1 шт.;<br>Полировальная машина PMB 1200 CE SPARKI - 1 шт.;<br>Электромагнитный расходомер OPTIMASS bk4000F/3842 - 2 шт.;<br>Дрель BUR 2 - 1 шт.; Перфоратор SDS+НІТАСНІ DH 24 РСЗ - 1<br>шт.; Шлиф.машина УШМ МАКІТА - 1 шт.; Оседиагональный<br>шнековый насос УОДН 120-100-65 К - 1 шт.; Агрегат<br>электронасосный НД 1,0Р 1000/4 К14В-УХЛЗ - 1 шт.; Аспиратор -<br>1 шт.; Компрессор Fiac - 1 шт.; Hacoc Bredel Petroproff 25 для<br>перекач.нефтепрод. - 1 шт.; Расходомер роторный ЭМИС-ДИО 230<br>- 1 шт.; Генератор высокочастотный ВЧГ8-60/13-01 - 1 шт.;<br>Шлиф.машина УШМ GWS 24-230 BV - 1 шт.; Аппарат сварочный<br>- 1 шт.; Расходомер массовый OPTIMASS bk7000F/3842 - 1 шт.;<br>Модуль плазменный высоковольтный фак.плазматрона УНШ - 1<br>шт.; Установка центробежная барботн. - 1 шт.; Дрель М-13 RVCE -<br>1 шт.; Инфракрасный термометр М90L - 1 шт.; Генератор<br>высокочастотный - 1 шт.; Газоанализатор - 1 шт.; Механо-<br>магнитный фильтр воды ПМФ-50ЭК с электроприводом - 1 шт.;<br>Весы лабораторные ВЛТЭ-2200г с гирей калибровочной 1кг F2 - 1<br>шт.; Уровнемер радарный OPTIWAVE7300C - 1 шт.; Тисы<br>слесарные - 1 шт.; Пульт контроля управл. технол. процессом<br>плазматрона - 1 шт.; Установка насосная УОДН (Н) - 1 шт.;<br>Компрессор - 1 шт.; Частотометр - 1 шт.; Газоанализатор д/анализа<br>дымовых газов КМ9106 - 1 шт.; Перфоратор MAKITA HR 2450 - 1<br>шт.; Комплект учебной мебели на 30 посадочных мест; Шкаф для<br>документов - 1 шт.; Компьютер - 1 шт.; Принтер - 1 шт. |

**7. Особые требования к материально-техническому обеспечению дисциплины** В учебном процессе используется следующее оборудование для практических и занятий:

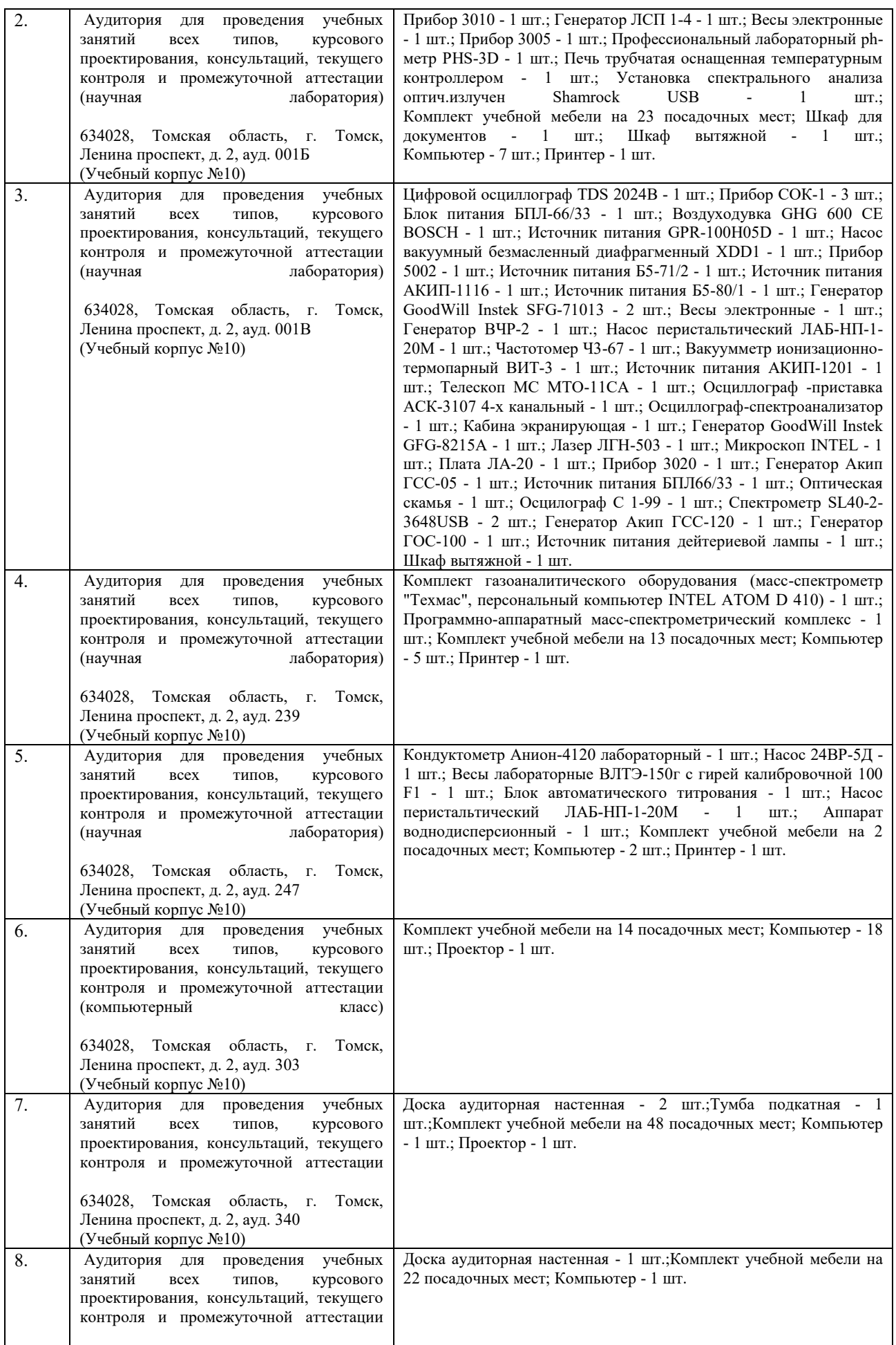

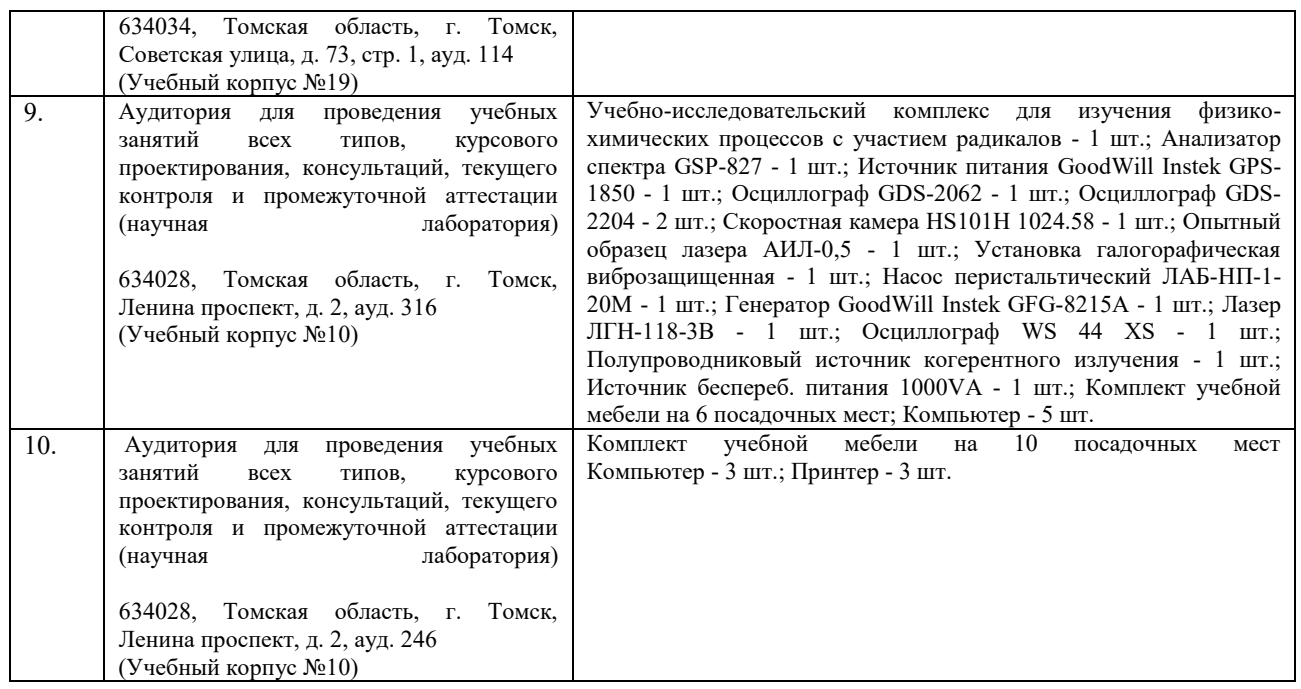

Рабочая программа составлена на основе Общей характеристики образовательной программы по направлению 14.04.02 – Ядерные физика и технологии, специализация – Физика кинетических явлений (приема 2019г., очная форма обучения).

Разработчик:

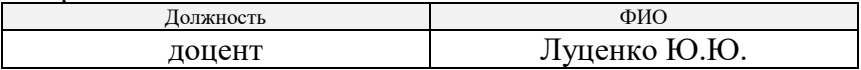

Программа одобрена на заседании ОЯТЦ (протокол от 28.06.2019 г. № 16).

Заведующий кафедрой - руководитель отделения на правах кафедры, д.т.н.  $\overline{C}$  горюнов А.Г.

подпись

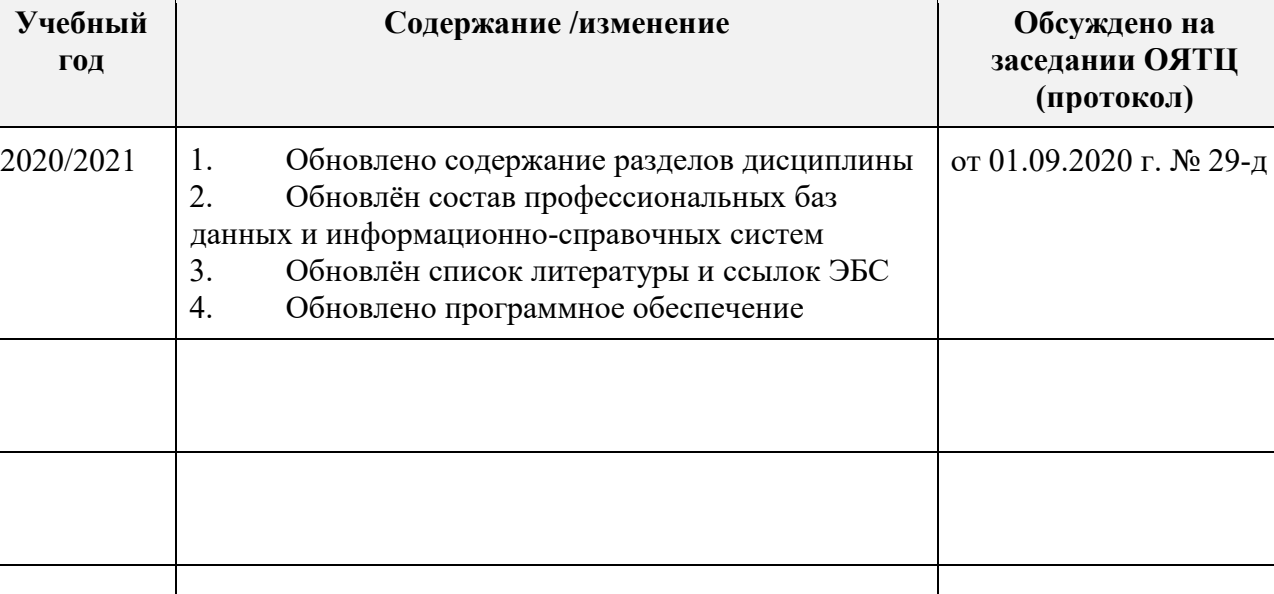

# **Лист изменений рабочей программы дисциплины**

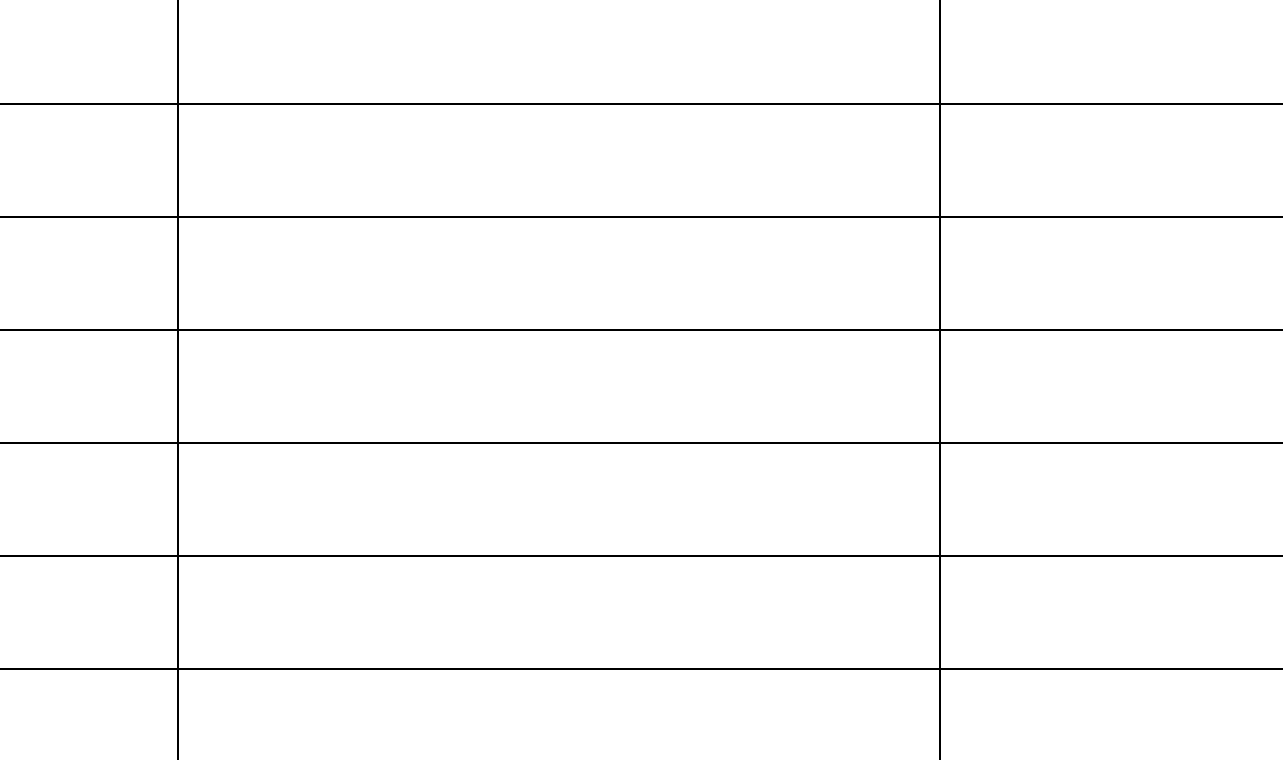